# **Application: gvSIG desktop - gvSIG bugs #5113**

# **Menú "Herramientas" aparece el segundo, entre "Archivo" y "Capa"**

10/17/2019 01:37 PM - Álvaro Anguix

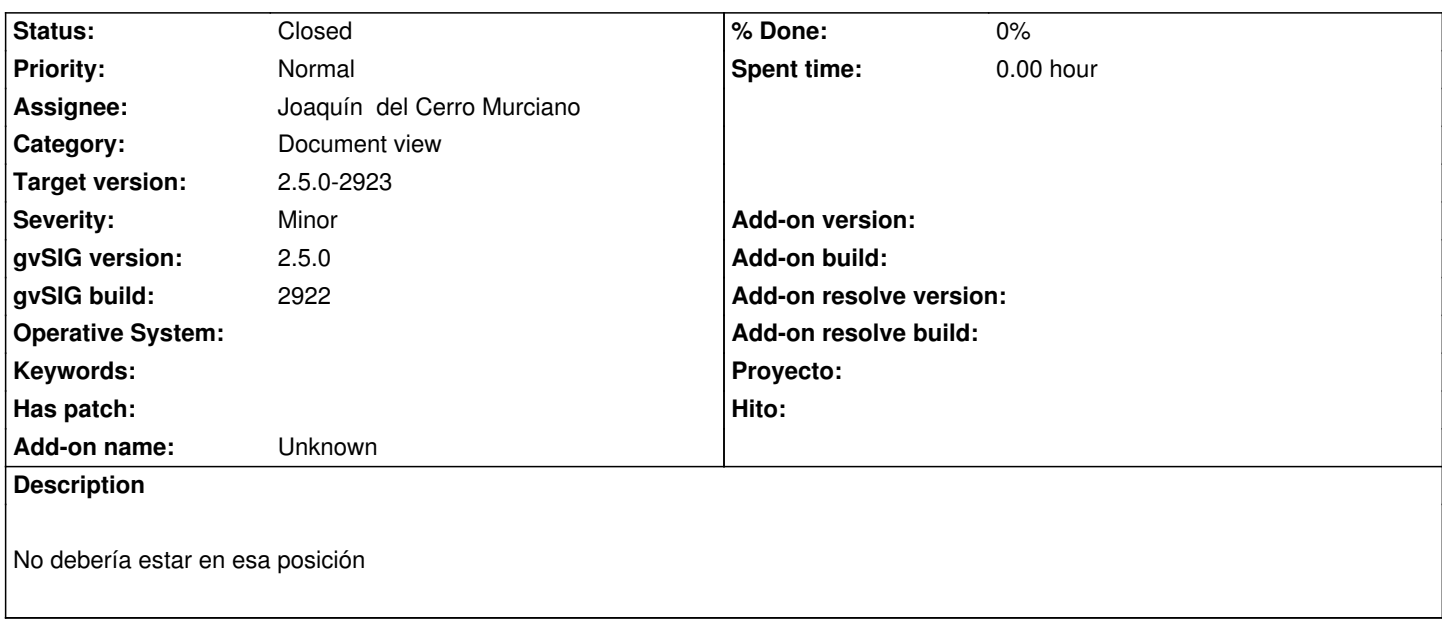

### **Associated revisions**

**Revision 44482 - 10/20/2019 07:54 PM - Joaquín del Cerro Murciano**

refs #5113, correcciones en las posiciones de los menus

#### **History**

# **#1 - 10/18/2019 10:16 AM - Joaquín del Cerro Murciano**

*- Target version changed from 2.5.0-2930-final to 2.5.0-2923*

# **#2 - 10/20/2019 07:54 PM - Joaquín del Cerro Murciano**

*- Status changed from New to Fixed*

## **#3 - 10/22/2019 05:43 PM - Álvaro Anguix**

*- Status changed from Fixed to Closed*